[View in Issue Navigator](https://nhvr.atlassian.net/issues/?jql=issueKey%20in%20(NHVRREP-32877%2CNSSP-5438%2CNSSP-6112%2CNSSP-6113%2CNSSP-6115%2CNSSP-6116%2CNSSP-6117%2CNSSP-6516%2CNSSP-6775%2CNSSP-6982%2CNSSP-7013%2CNSSP-7017%2CNSSP-7027%2CNSSP-7028%2CNSSP-7043%2CNSSP-7048%2CNSSP-7053%2CNSSP-7058%2CNSSP-7063%2CNSSP-7069%2CNSSP-7076%2CNSSP-7080%2CNSSP-7081%2CNSSP-7135%2CNSSP-7146%2CNSSP-7148%2CNSSP-7162%2CNSSP-7166%2CNSSP-7229%2CNSSP-7230))

# **Status Report**

\* Issue added to sprint after start time

# **Issues Not Completed**

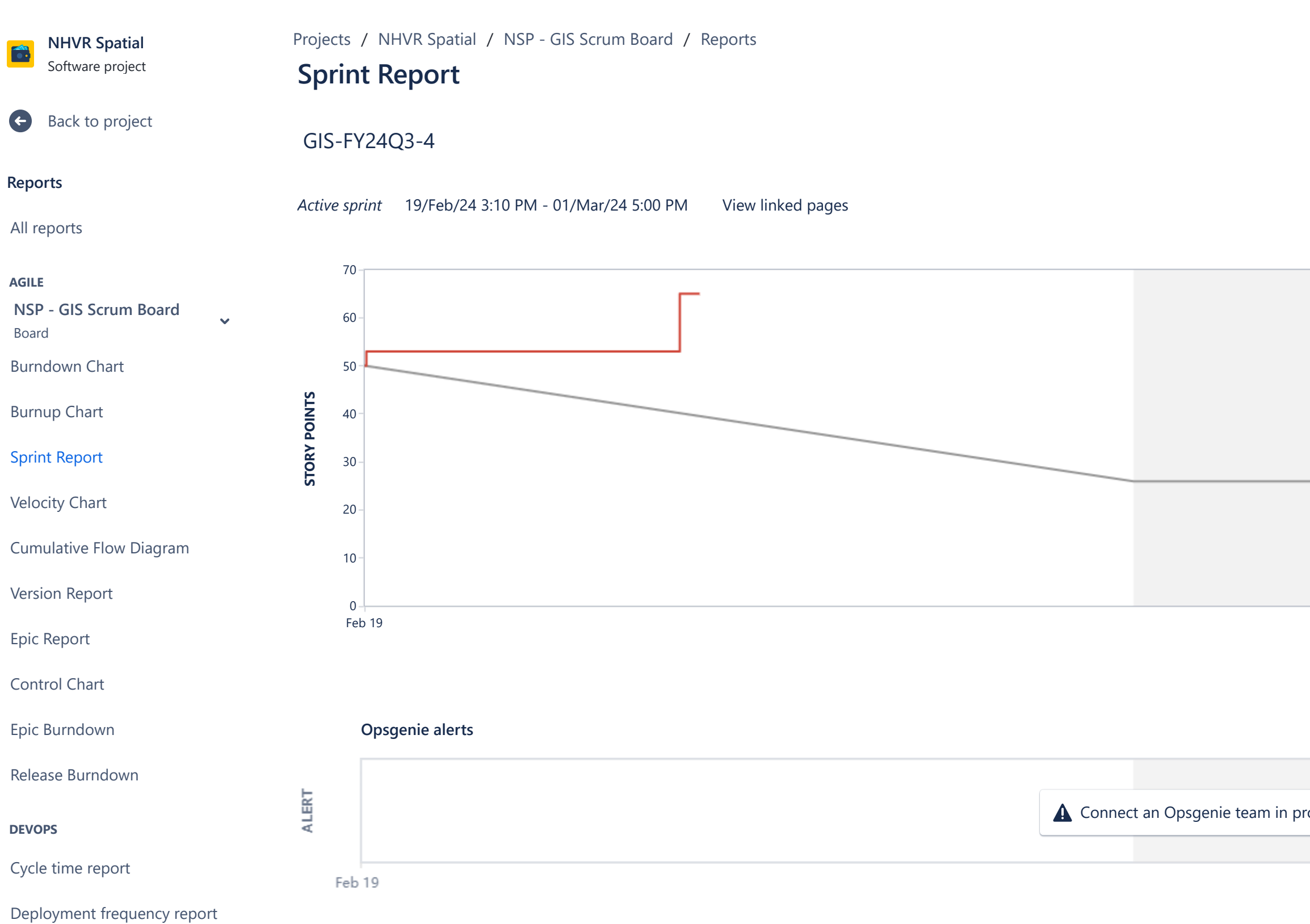

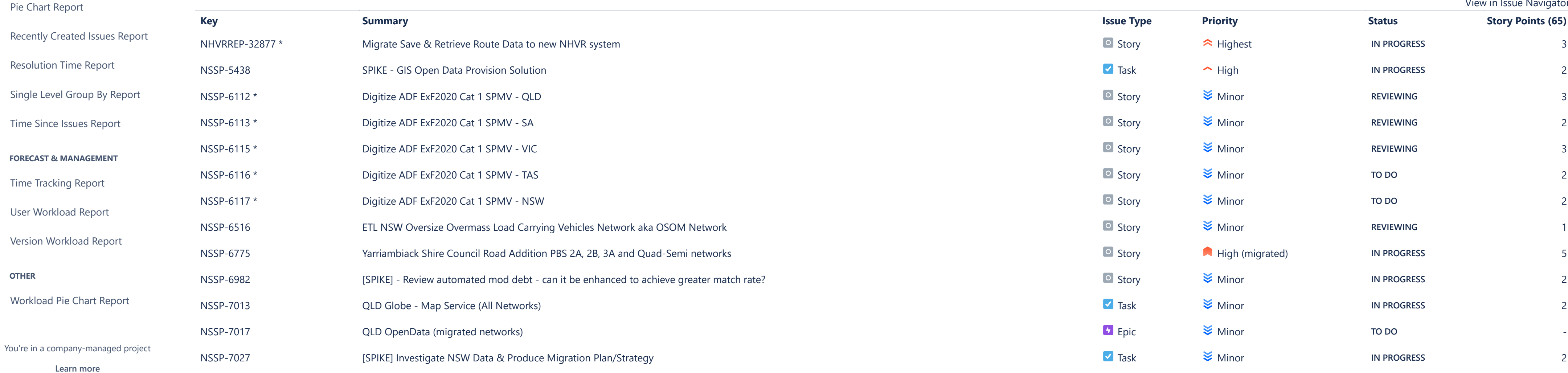

**ISSUE ANALYSIS**

**OTHER**

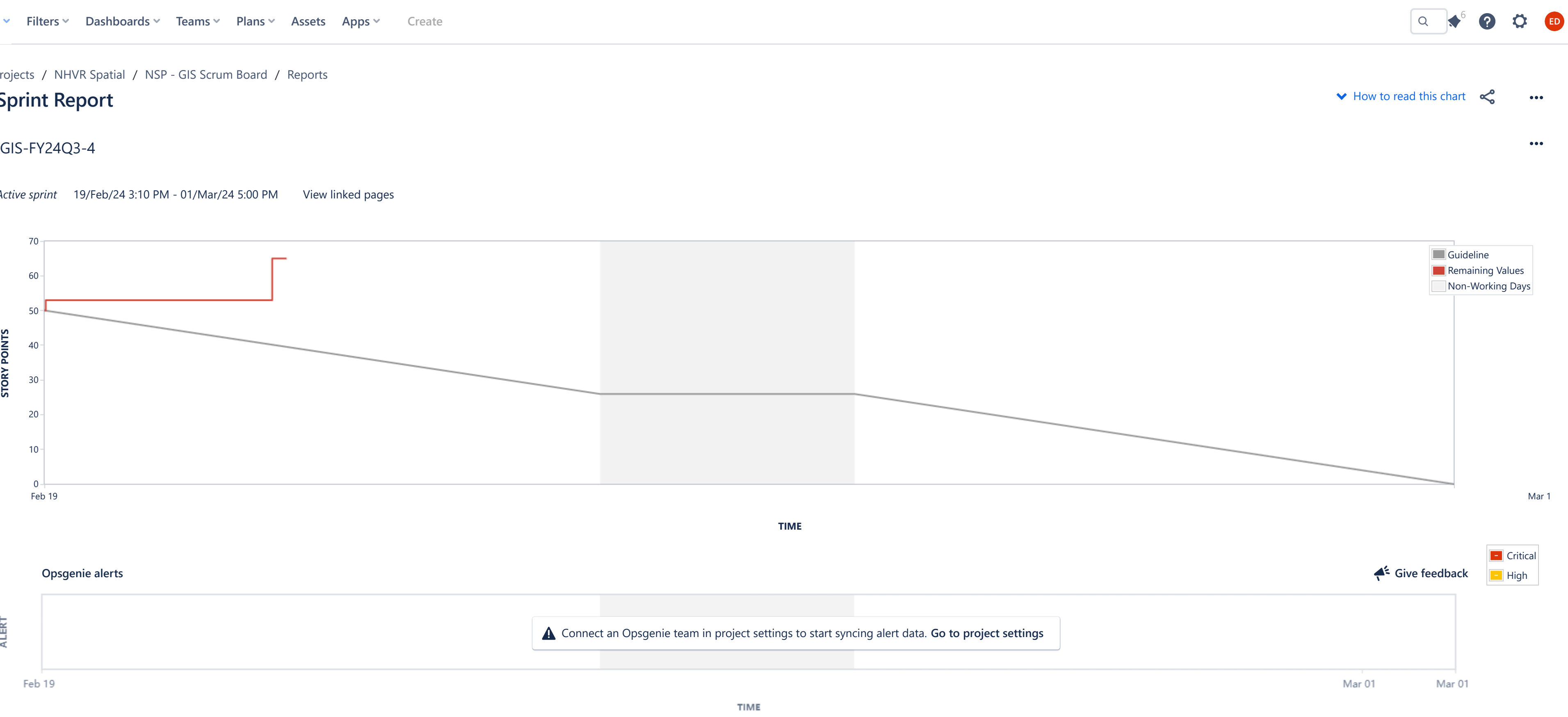

[Average Age Report](https://nhvr.atlassian.net/secure/ConfigureReport!default.jspa?selectedProjectId=10000&projectOrFilterId=project-10000&projectOrFilterName=NHVR%20Spatial&reportKey=com.atlassian.jira.plugin.system.reports:averageage-report)

[Created vs Resolved Issues Re…](https://nhvr.atlassian.net/secure/ConfigureReport!default.jspa?selectedProjectId=10000&projectOrFilterId=project-10000&projectOrFilterName=NHVR%20Spatial&reportKey=com.atlassian.jira.plugin.system.reports:createdvsresolved-report)

 $\bigtriangledown$  Jira

 $\sim$   $-$ 

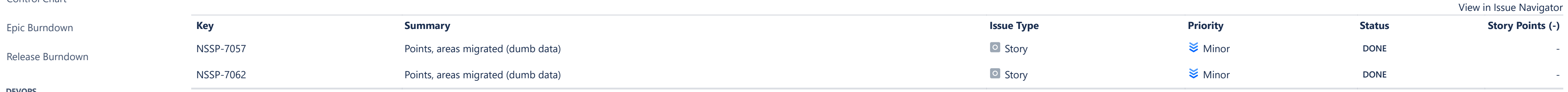

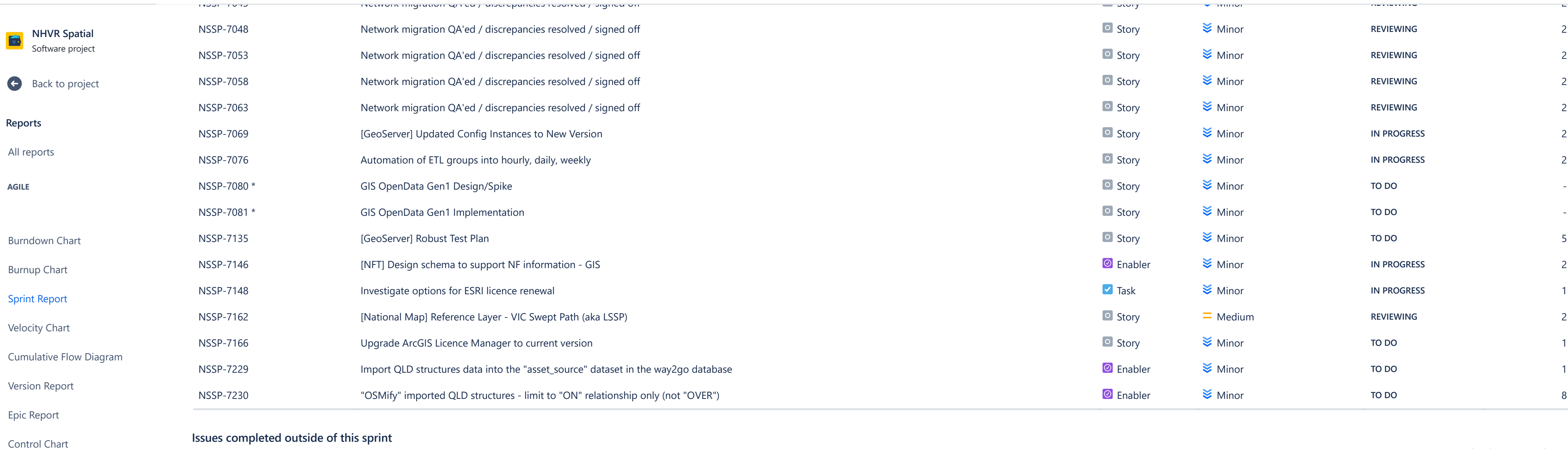

#### **DEVOPS**

#### **ISSUE ANALYSIS**

## **FORECAST & MANAGEMENT**

### **OTHER**

[Cycle time report](https://nhvr.atlassian.net/jira/software/c/projects/NSSP/reports/cycle-time)

[Deployment frequency report](https://nhvr.atlassian.net/jira/software/c/projects/NSSP/reports/deployment-frequency)

[Average Age Report](https://nhvr.atlassian.net/secure/ConfigureReport!default.jspa?selectedProjectId=10000&projectOrFilterId=project-10000&projectOrFilterName=NHVR%20Spatial&reportKey=com.atlassian.jira.plugin.system.reports:averageage-report)

[Created vs Resolved Issues Re…](https://nhvr.atlassian.net/secure/ConfigureReport!default.jspa?selectedProjectId=10000&projectOrFilterId=project-10000&projectOrFilterName=NHVR%20Spatial&reportKey=com.atlassian.jira.plugin.system.reports:createdvsresolved-report)

[Pie Chart Report](https://nhvr.atlassian.net/secure/ConfigureReport!default.jspa?selectedProjectId=10000&projectOrFilterId=project-10000&projectOrFilterName=NHVR%20Spatial&reportKey=com.atlassian.jira.plugin.system.reports:pie-report)

[Recently Created Issues Report](https://nhvr.atlassian.net/secure/ConfigureReport!default.jspa?selectedProjectId=10000&projectOrFilterId=project-10000&projectOrFilterName=NHVR%20Spatial&reportKey=com.atlassian.jira.plugin.system.reports:recentlycreated-report)

[Resolution Time Report](https://nhvr.atlassian.net/secure/ConfigureReport!default.jspa?selectedProjectId=10000&projectOrFilterId=project-10000&projectOrFilterName=NHVR%20Spatial&reportKey=com.atlassian.jira.plugin.system.reports:resolutiontime-report)

[Single Level Group By Report](https://nhvr.atlassian.net/secure/ConfigureReport!default.jspa?selectedProjectId=10000&projectOrFilterId=project-10000&projectOrFilterName=NHVR%20Spatial&reportKey=com.atlassian.jira.plugin.system.reports:singlelevelgroupby)

[Time Since Issues Report](https://nhvr.atlassian.net/secure/ConfigureReport!default.jspa?selectedProjectId=10000&projectOrFilterId=project-10000&projectOrFilterName=NHVR%20Spatial&reportKey=com.atlassian.jira.plugin.system.reports:timesince-report)

[Time Tracking Report](https://nhvr.atlassian.net/secure/ConfigureReport!default.jspa?selectedProjectId=10000&projectOrFilterId=project-10000&projectOrFilterName=NHVR%20Spatial&reportKey=com.atlassian.jira.plugin.system.reports:time-tracking)

[User Workload Report](https://nhvr.atlassian.net/secure/ConfigureReport!default.jspa?selectedProjectId=10000&projectOrFilterId=project-10000&projectOrFilterName=NHVR%20Spatial&reportKey=com.atlassian.jira.plugin.system.reports:developer-workload)

[Version Workload Report](https://nhvr.atlassian.net/secure/ConfigureReport!default.jspa?selectedProjectId=10000&projectOrFilterId=project-10000&projectOrFilterName=NHVR%20Spatial&reportKey=com.atlassian.jira.plugins.jira-software-plugin:version-workload-report)

[Workload Pie Chart Report](https://nhvr.atlassian.net/secure/ConfigureReport!default.jspa?selectedProjectId=10000&projectOrFilterId=project-10000&projectOrFilterName=NHVR%20Spatial&reportKey=com.atlassian.jira.ext.charting:workloadpie-report)

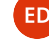

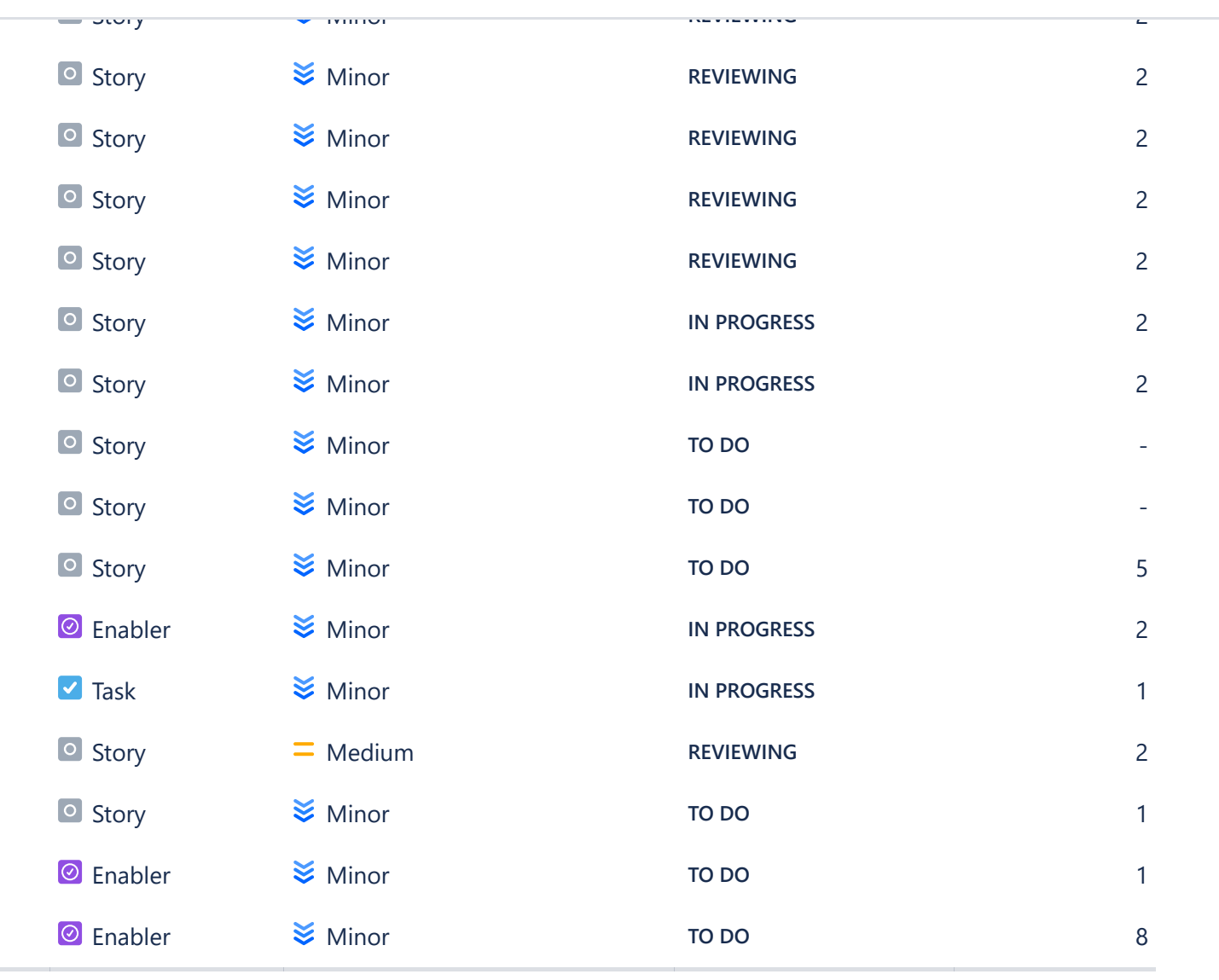